N.B.: N.B.: All HODs are requested to arrange their Practical classes as per their convenience.

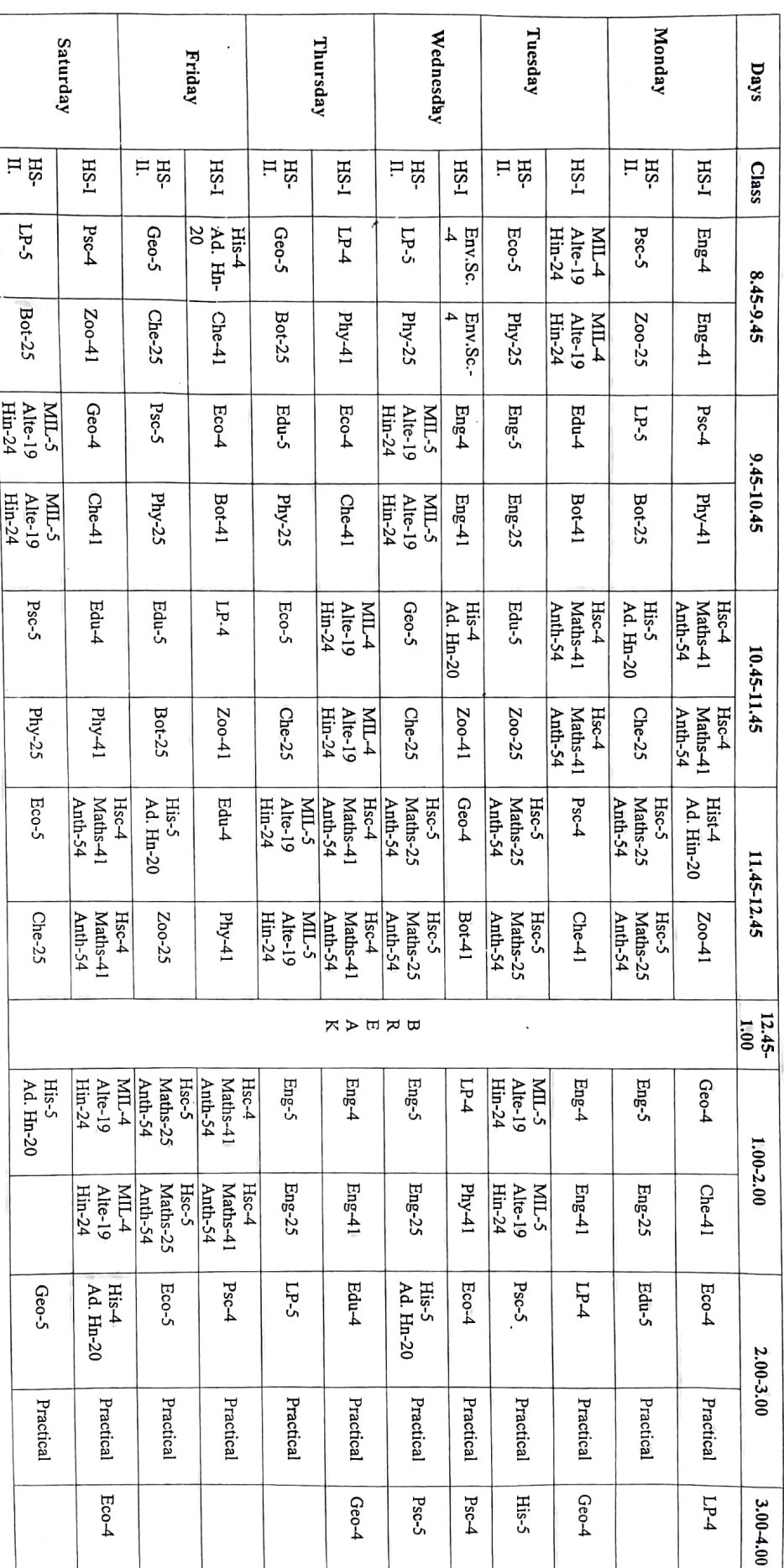

Daily Class Routine for Higher Secondary (Arts & Science)<br>Lakhimpur Girls' College, 2022